# Sistemas de autor orientados a un fin educativo específico

Jesús Arriaga, Frnando Pescador, Javier Corredor, Julián Nieto y Raquel Portaencasa

Universidad Politécnica de Madrid

*Este artículo presenta unas aplicaciones informáticasque tratan de cubrir un espacio que, en opinión de los autores , existía en el campo de las Tecnologías de la Información aplicadas a la Enseñanza. Hasta el momento, el docente que trataba de emplear algún problema de Enseñanza Asistida por Ordenador (EAO) se encontraba dos alternativas: emplear programas cerrados con los problemas de enfoque , contenidos y disponibilidad inherentes a los mismos o desarrollar sus propias aplicaciones, lo que requería elevados conocimientos informáticos. Los autores plantean una solución intermedia: los Sistemas de Autor Orientados a un Fin Educativo Específico (SAFEE). Estos sistemas se basan en tres pilares: flexibilidad en la generación de recursos, sencillez en su utilización y uso abierto.*

This report presents some computer applications that try to cover a space that, in opinion of the authors, exit in the field of the Information Technologies applied to Teaching. Until the moment, the teacher that tries to employ any program of Computer Assisted Learning (CAL) met two altenatives : employing closed programs with the problems of contents, level and disponibility inheret to these applications or develop their own applications, these second option requeries elevated programation knowlegments. The authors expound an intermediate solution: the Author Systems Oriented to an Educational Propouse. These systems are based on three characteristics: flexibility in the resources generation, simplicity in their utilization and free use.

*DESCRIPTORES: Sistemas de Autor, Evaluación-Autoevaluación Contínua, Enseñanza Asistida por Ordenador.*

#### **1. Introducción a los Sistemas de Autor orientados a un Fin Educativo Específico.**

En opinión de los autores el actual desarrollo del software educativo está llegando a un punto en el que los nuevos programas no mejoran sustancialmente el interés de los profesores por incorporarlos a la docencia.

Aun reconociendo la calidad técnica y didáctica de muchos de los programas educativos existentes considermos que hay algunos factores comunes a todos ellos que limitan su posible utilización. Entre estos factores podríamos destacar:

\* Los programas generalmente son entornos *cerrados* en los que no es posible modificar contenidos ni enfoques y por lo tanto obligan a aceptarlos tal cual.

\* Como consecuencia de lo anterior se fomenta una actitud *pasiva* del profesor ante el programa sobre el cual casi la única decisión posible es la de utilizarlo o no pero sin apenas posibilidad de personalizar su uso y de incorporar sus propios criterios.

\*Los programas educativos suelen tener generalmente *limitaciones* en lo referente al número de copias lo que restringe su utilización a unos pocos ordenadores dentro del centro de estudio. Hoy en día muchos alumnos tienen acceso fácil a ordenadores fuera de dicho centro, hecho que facilita la adaptabilidad en el proceso de aprendizaje.

Para solucionar estos aspectos lo ideal es que cada profesor pueda generar sus propias aplicaciones que se adapten a sus necesidades docentes. Hasta ahora, la generación de un programa educativo exigía ser un experto en programación siendo este un privilegio reservado para los muy iniciados.

La aparición de los lenguajes/ sistemas de autor trató de facilitar el desarrollo de estos programas aunque debido a las peculiaridades que presentan no han tenido una amplia implantación entre los profosores.

Por estas razones y con el fin de ofrecer un producto que *complemente* la actual oferta de programas educativos, los autores de este artículo apostamos por la generación de **S**istemas de **A**utor orientados a un **F**in **E**ducativo **E**specífico "**SAFEE**". Lo particular de estos entornos debe ser:

\*suficiente *flexibilidad* para que el profesor imprima su caracter al producto.

\*máxima *sencillez de manejo*, para lo que se recurrirá a entornos visuales

\**uso abierto* tanto para profesores como para alumnos. De esta forma los programas se puedan emplear en "cualquier sitio" y a "cualquier hora"

Con los Sistemas de Autor Orientados a un Fin Educativo Específico se posibilita que cualquier usuario de ordenador pueda realizar sus propios programas sin necesidad de conocer ningún lenguaje de programación, centrando de este modo sus esfuerzos en el desarrollo de los contenidos y los aspectos pedagógicos que considere más interesantes

Este objetivo ambicioso tiene lógicamente sus limitaciones. Para poder garantizar la facilidad de uso, es necesario acotar el tipo de programas que es posible generar.

Inicialmente, hemos optado por desarrollar dos aplicaciones orientadas a cubrir dos importantes aspectos de la enseñanza:

- **Evaluación - Autoevaluación**: Sistema de Autor orientado al Refuerzo y Evaluación (SARE).

- **Unidades Didácticas (UD):** Herramientas software para la creación y ejecución de UD de ayuda al profesor (UDMaker y UDShow).

En ambos hemos intentado mantener un equilibrio entre:

\* La máxima sencillez de manejo para el usuario, que se puede conseguir mediante el uso de plataformas gráficas y estándares conocidos (Windows).

\* La mayor aportación posible de recursos pedagógicos, como por ejemplo; la ejecución dinámica e interactiva de la aplicación, el seguimiento de la evolución , la incorporación de elementos gráficos atrayentes, inclusión de ayudas, etc...

Muchos usuarios del ordenador están ya familiarizados con entornos gráficos y más concretamente con Windows por las muchas aplicaciones (procesador de texto, bases de datos, juegos, programas culturales/educativos...) que se han desarrollado en los últimos años de forma que hoy ya se ha convertido prácticamente en un estándar. Así mismo valoramos que muchos productores de software han optado preferentemente por desarrollar sus productos bajo esta plataforma por lo que consideramos que en los próximos años aún se generalizará más su empleo.

Las opciones ofrecidas por Windows de "Entorno gráfico de usuario (GUI)", "Menús Desplegables", "Iconos", "Cajas de diálogo", "Programación independiente de los dispositivos (DIP)"... convierten su manejo en algo muy cómodo para el usuario ya que además de disponer de "Ayudas on-line" también encontrará en los momentos adecuados una opción por defecto.

Estas facilidades son las que han hecho posible diseñar estas aplicaciones, en las que a diferencia de otras ya existentes, el aprendizaje de su funcionamiento puede considerarse inmediato.

Conviene destacar también que la facilidad de uso no es en este caso incompatible con la existencia de "Operaciones avanzadas" que para el usuario inexperto le pueden resultar inicialmente transparentes ya que toman siempre un valor por defecto.

Paulatinamente podrá ir incorporando una mayor personalización a su trabajo haciendo uso de las diferentes opciones que hay definidas (creación de nuevos formatos, de librerías, de criterios avanzados de evaluación,...) y que darán una mayor versatilidad y potencia a los productos desarrollados.

#### **2. Resumen del Programa SARE.**

El programa SARE (Sistema de Autor orientado al Refuerzo y Evaluación) permite que un profesor genere fácilmente y ficheros personalizados que denominaremos cuestionarios y que están compuestos de preguntas tipo test y ejercicios numéricos.

Si el profesor lo desea puede complementar estas preguntas con ayudas, gráficos y comentarios (realimentaciones) a los que el alumno pueden acceder interactivamente para facilitarle la resolución de las cuestiones.

Estos cuestionarios pueden incluir un grán número de preguntas/ejercicios sobre cualquier tema. Una vez finalizado el diseño del cuestionario es posible seleccionar las cuestiones que se deseen facilitar a los alumnos y generar nuevos ficheros aplicando diversos enfoques educativos:

**\* Tutorial:** El alumno es guiado para la resolución de las cuestiones a modo de lección sin que se realice ningún tipo de evaluación

**\* Examen:** El alumno se enfrenta a un clásico examen de forma que los resultados son facilitados al profesor para que pueda evaluarlos con los criterios que considere oportunos.

**\* Prueba:** El alumno se enfrenta a un prueba similar al examen con la diferencia de que una vez finalizada el alumno puede autoevaluase.

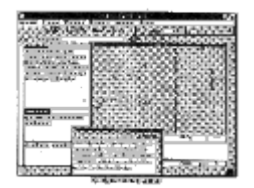

Algunos de los principales rasgos del programa son:

- *1. Facilidad y transparencia en el manejo de la aplicación (que corre bajo Windows) tanto para el profesor como para el alumno (entorno sencillo y agradable que enfoca la atención a la realización de la prueba).*
- *2. Posibilidad de generar dos tipos de preguntas (modelo test y ejercicios numéricos) con las características que se desee (gráficos, niveles de ayuda, número de respuestas) en función de las necesidades de cada pregunta y del tiempo que se quiera invertir en su realización.*
- *3. Importantes posibilidades de importación de gráficos en algunos de los formatos más usuales (BMP, PCX, HPGL, WMF...).*
- *4. Evaluación automática de acuerdo a los criterios descritos por el profesor: puntuación de cada pregunta, número de ayudas solicitadas, exactitud de la respuesta, tiempo empleado,...*
- *5. Capacidad para modificar los cuestionarios ya creados para adaptarlos a los cambios que se puedan producir en una asignatura.*
- *6. Amplia portabilidad del sistema a los alumnos: Con un simple fichero en disquete el alumno puede ejecutar el programa y tener disponibles los ejercicios de toda una asignatura.*
- *7. Versión fácilmente ampliable tanto en su funcionamiento y potencia como en el aspecto externo que presenta (estadísticas, criterios de evaluación...)*
- 8. *Requisitos Hardware no muy elevados (80286, 4 MB de memoria RAM, 1 disquetera tres y medio, disco duro de 2 a 8 MB de espacio libre, ratón, DOS 3.1 y Microsoft Windows 3.0).*

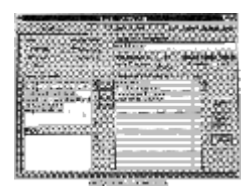

A modo de resumen podríamos decir que con este Sistema el profesor podrá generar diferentes cuestionarios sobre su asignatura de forma personalizada incluyendo las ayudas y estrategias de búsqueda de la solución que considere conveniente y pudiendo ampliar y modificar los cuestionarios cuantas veces quiera.

Las preguntas seleccionadas del cuestionario son fácilmente portables al alumno quien podrá autoevaluarse y/o devolver el fichero de resultados al profesor para su evaluación. Todo el proceso de evaluación se realizará de forma automática con los criterios prefijados por el profesor.

## **3. Herramientas software para la creación y ejecución de unidades didácticas de ayuda al profesor (EDMaker y UDShow).**

El principal objetivo del entorno realizado es la creación de un soporte gráfico en ordenador personal que sirva de apoyo a cualquier explicación o lección magistral. Para conseguir este objetivo se han desarrollado dos aplicaciones: UDMaker y UDShow, bajo entorno Windows.

## **3.1. UDMaker.**

Es una herramienta software que permite con facilidad encadenar y modificar distintos ficheros gráficos para posteriormente ser presentados en pantalla según un orden elegido mediante el uso de la aplicación UDShow.

Para conseguir una mayor versatilidad UDMaker permite sobre cada pantalla definir "zonas calientes": superficies rectangulares que se activan al paso del ratón. Esta activación puede provocar:

\* Cambio del color en la zona (indicado para el recorrido de tablas, esquemas, diagramas, etc...).

\* Visualización de una "etiqueta" (rectángulo de tamaño, situación y color elegidos) en la que se insertará el texto que se considere oportuno. Las etiquetas están indicadas para la explicación de todo tipo de gráficos, figuras y fotografías.

\*Llamada a otras pantalla (indicada para realizar una explicación evolucionando desde un conjunto a sus elementos o partes).

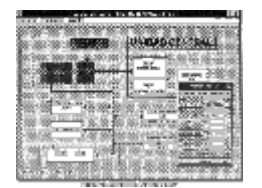

## **3.2. UDShow.**

Esta aplicación permite evolucionar por la unidad didáctica creada con UDMaker. Además se dispone de un "escritorio" que el exponente podrá utilizar para realizar una anotación o incluso mostrar sobre él una parte ampliada de alguna pantalla de la unidad didáctica.

Los requerimientos para la utilización de estas aplicaciones son:

\* Ordenador 386 o superior con 4Mbytes de RAM, tarjeta gráfica SVGA y ratón.

\* Windows 3.1

\* Retroproyector de VGA, monitores de TV o cualquier medio para mostrar la señal de video del PC.

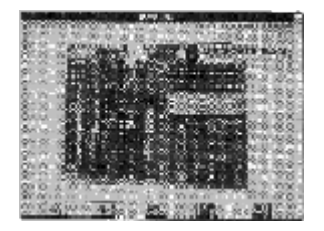

#### **Referencias bibliográficas.**

ARRIAGA, J, y PESCADOR, F. (1994). **Conclusiones del Informe de Evaluación de Software Aplicable a la Enseñanza de la Electrónica**. Universidad Politécnica de Madrid.

ARRIAGA y PESCADOR, F. (1995). **Análisis y Evaluación de SW aplicable a la Enseñanza de la Electrónica. Actas del Primer Congreso de Tecnologías Aplicadas a la Enseñanza de la Electrónica** Universidad Politécnica de Madrid.

BLANCO, J. (1995). Desarrollo de un Sistema de Evaluación orientado a la Evaluación- Autoevaluación en entorno Windows. **Actas del Primer Congreso de Tecnologías Aplicadas a la Enseñanza de la Electrónica**. Universidad Politécnica de Madrid.

PESCADOR, F. (1994). **Valoración de las EAO's orientadas a la enseñanza de la Electrónica y desarrollo de un Sistema de Autor orientado a la Evaluación**. E.U.I.T. Telecomunicación (UPM).

NIETO, J. (1995). Sistemas de Autor Orientados a un fin específico. **VI Jornadas de Tecnología Electrónica**.